## Como configurar o [tipo saída](http://sigloc.com.br/documentacao/?p=53)

 Está configuração define o tipo de despesa, as configurações padrão são:

- Fixa (São despesas que vão se repetir todos meses ex: agua, luz, telefone, etc...).
- Variável (São contas esporádicas que acontecem vez ou outra).
- Investimento (Investimento terreno, casa ou outros)

Nada impede que você adicione novas, para uso exclusivo de sua igreja.

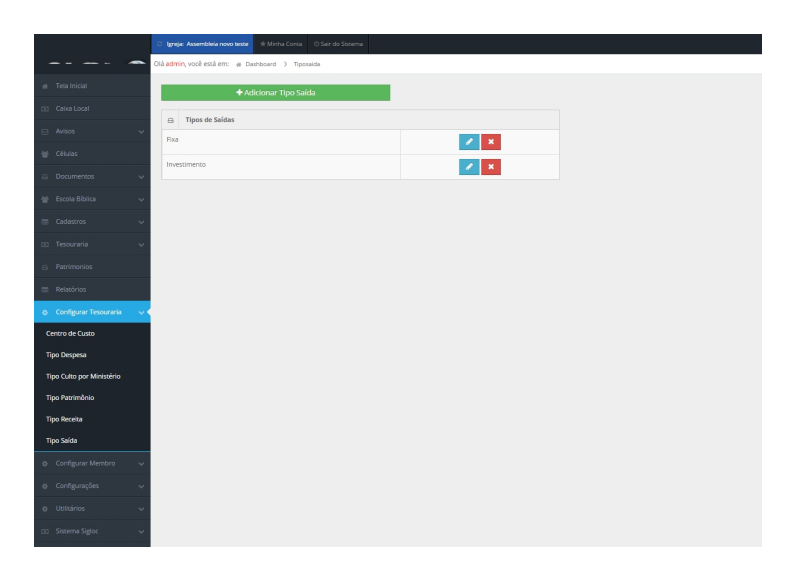

[Clique em adicionar, escreva a descrição e pronto, basta salvar.](http://sigloc.com.br/documentacao/wp-content/uploads/2015/11/tipo-sadas.png)

Você pode editar ou excluir um tipo saída, desde que ele não tenha sido usado em nenhum lançamento ainda.